# **xbet999 - O melhor sistema de descriptografia de roleta**

#### **Autor: symphonyinn.com Palavras-chave: xbet999**

#### **Tudo o que você precisa saber sobre códigos de cupom 1xBet**

#### **O que é um código de cupom 1xBet?**

Um código de cupom 1xBet é um conjunto especial de alfanuméricos que fornece descontos em xbet999 compras ou serviços oferecidos pela plataforma 1xBet. Esses códigos podem ser encontrados em xbet999 diferentes canais, como propagandas, e-mails promocionais ou mesmo em xbet999 sua xbet999 conta pessoal do 1xBet.

#### **Como usar um código de cupom 1xBet**

Para usar um código de cupom 1xBet, basta:

- 1. Adicione um item ou serviço ao carrinho;
- 2. Localize o campo **"Código do Cupom"**;
- 3. Insira o código de cupom fornecido pela empresa;
- 4. O desconto será automaticamente aplicado ao pagar ou finalizar a compra.

#### **Após usar um código de cupom 1xBet**

Após utilizar um código de cupom 1xBet, você pode esperar:

- Descontos nas compras ou serviços;
- Ofertas exclusivas:
- Participação em xbet999 promoções temáticas.

#### **Perguntas frequentes**

"Posso combinar vários códigos de desconto em xbet999 uma só compra?"

Isso depende das regras promocionais estabelecidas pela plataforma 1xBet. Geralmente, vários códigos de cupom não podem ser combinados em xbet999 uma única compra, mas recomenda-se verificar as condições associadas a cada cupom para ter certeza.

"Posso usar o mesmo código de cupom duas vezes?"

Em geral, códigos de cupom somente podem ser usados uma vez por usuário. Após o use, o código é invalidado, portanto, não é possível reutilizá-lo. Se encontrar um código promocional novamente no futuro, será possível aproveitá-lo.

## **Partilha de casos**

### **xbet999**

Se você é um amante de apostas esportivas e possui um dispositivo Android com a versão 4.4, essa é a postagem certa para você! Vamos lhe mostrar como descobrir, baixar e instalar a [estrela](/article/estrela-bet-no-vasco-2024-08-24-id-25819.shtml) [bet no vasco](/article/estrela-bet-no-vasco-2024-08-24-id-25819.shtml) na **xbet999** máquina.

#### **xbet999**

A 1xBet app for android 4.4.2 é uma excellentíssima aplicação com a qual você poderá realizar apostas esportivas em **xbet999** qualquer lugar e momentos, usando o dispositivo Android. Além disso, a aplicação é extremamente segura, fácil de usar e intuitiva, possuindo todas as funcionalidades do site web do 1xBet.

#### **Descobrir a 1xBet app for android 4.4.2**

O processo de encontrar a [1h2bet instagram](/html/h2bet-instagram-2024-08-24-id-29339.html) é fundamental.**,**

Primeiramente, abra o site web da 1[copa 98 caça niquel](/pt-br/copa-98-ca�a-niquel-2024-08-24-id-22540.html). Em seguida, role a tela até o menu inferior e toque na opção "Aplicativos". Por fim, selecione a versão Android à esquerda; automaticamente, irá aparecer o link da 1xBet app for android 4.4.2.

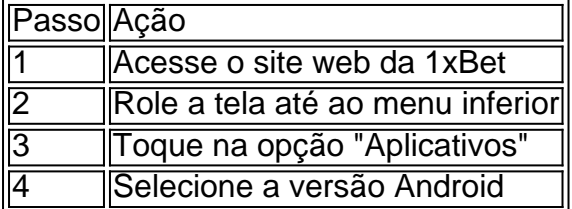

Depois de descobrir como descobrir a 1xBet ap[ppré aposta esporte2](/pr�-aposta-esporte-2024-08-24-id-39738.html), aprenda como baixar e instalar na **xbet999** máquina.

#### **Baixar e instalar a 1xBet app for android 4.4.2**

Agora que descobriu a 1 [betfair aposta gratis](/post/betfair-aposta-gratis-2024-08-24-id-11345.htm), siga as instruções abaixo para realizar o download e instalar na **xbet999** máquina.

**Nota:** Antes de continuar, certifique-se de alterar as definições de desenvolvedor nos ajustes gerais do seu aparelho.

- 1. Toque no link da 1xBet app.
- 2. Toque em **xbet999** "Descarregar" para iniciá-lo.
- 3. Navegue at' ento à secção "Instalar aplicações desconhecidas"
- 4. Habilite a instalação de aplicações desktop da fonte desconhecida.
- 5. Siga as intruções para completar a instalação.

**Aviso importante:** Será solicitado habilitar "Fontes desconhecidas" em **xbet999** "Ajustes > Segurança" para a conclusão das etapas.

#### **Vorantagens da 1xBet app**

- Aplicação extremamente leve e prática para qualquer dispositivo Android
- Accesso às mesmas funcionalidades disponíveis no website do 1xBet móvel
- Variados eventos em xbet999 direto & amp; uma exclusiva oferta

#### **1xBet APK para Android: O que é e como usá-lo**

Caso possua um dispositivo móvel Android 5.0 e uma versão posterior, é recomendável usar o APKs para ter acesso à 1xBet.

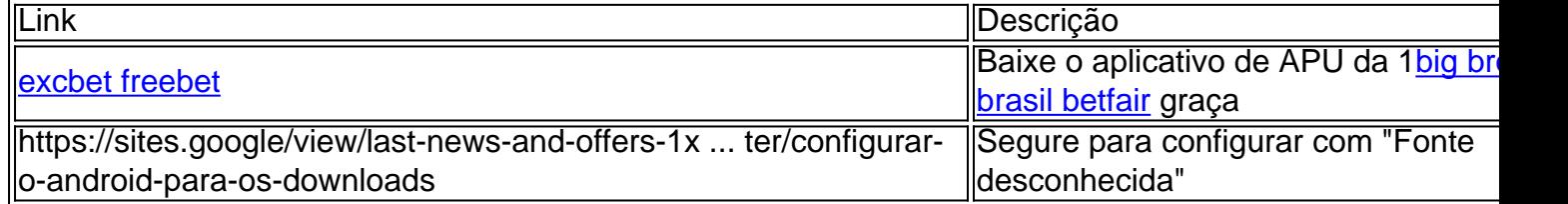

Simplesmente, siga o guia procedimental último para transferência e poderá instalá-lo de maneira confiável em **xbet999 xbet999** máquina

### **Meus 1xbet APK - Download com procedimento seguro.**

"Como baixar os meus 1xbet APK no computador?" - É fácil! Siga essas etapas rápidas:

- 1. Faça download em: [baixar vaidebetB](/br/baixar-vaidebet-2024-08-24-id-7649.html)et APK em **xbet999** Google Sites
- 2. Confirme com muitos antivírus antes
- 3. Acesse "Configurações" no Smartphone ou se esqueça imediatamente
- 4. Nas
- 5. Permitir o download de Fontes desconhecidas.
- 6. Finalizado: clique para baixar: [qual a melhor casa de apostas](/artigo/qual-a-melhor-casa-de-apostas-2024-08-24-id-40224.pdf)

### **Xabungle! Prove as últimas notícias e encargos**

### **para dispositivos mobile**

## **Expanda pontos de conhecimento**

## **xbet999**

Se você é um amante de apostas esportivas e possui um dispositivo Android com a versão 4.4, essa é a postagem certa para você! Vamos lhe mostrar como descobrir, baixar e instalar a [como](/article/como-fazer-aposta-no-pixbet-2024-08-24-id-21198.shtml) [fazer aposta no pixbet](/article/como-fazer-aposta-no-pixbet-2024-08-24-id-21198.shtml) na **xbet999** máquina.

#### **xbet999**

A 1xBet app for android 4.4.2 é uma excellentíssima aplicação com a qual você poderá realizar apostas esportivas em **xbet999** qualquer lugar e momentos, usando o dispositivo Android. Além disso, a aplicação é extremamente segura, fácil de usar e intuitiva, possuindo todas as funcionalidades do site web do 1xBet.

### **Descobrir a 1xBet app for android 4.4.2**

O processo de encontrar a [1melhor aplicativo de aposta](/melhor-aplicativo-de-aposta-2024-08-24-id-34832.shtml) é fundamental.**,**

Primeiramente, abra o site web da 1[bet365 deposito minimo](/app/bet365-deposito-minimo-2024-08-24-id-9465.shtml). Em seguida, role a tela até o menu inferior e toque na opção "Aplicativos". Por fim, selecione a versão Android à esquerda; automaticamente, irá aparecer o link da 1xBet app for android 4.4.2.

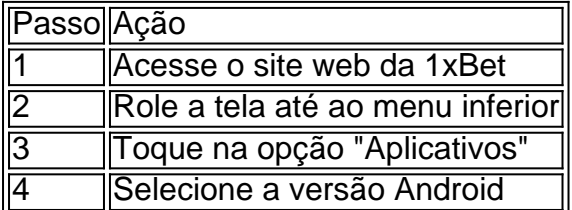

Depois de descobrir como descobrir a 1xBet ap[pcasa de aposta com bonus para cadastro2](/post/casa-de-aposta-com-bonus-para-cadastro-2024-08-24-id-16385.html), aprenda como baixar e instalar na **xbet999** máquina.

### **Baixar e instalar a 1xBet app for android 4.4.2**

Agora que descobriu a 1[7games aplicativo de baixar jogo apk](/7games-aplicativo-de-baixar-jogo-apk-2024-08-24-id-1545.shtml), siga as instruções abaixo para realizar o download e instalar na **xbet999** máquina.

**Nota:** Antes de continuar, certifique-se de alterar as definições de desenvolvedor nos ajustes gerais do seu aparelho.

- 1. Toque no link da 1xBet app.
- 2. Toque em **xbet999** "Descarregar" para iniciá-lo.
- 3. Navegue at' ento à secção "Instalar aplicações desconhecidas"
- 4. Habilite a instalação de aplicações desktop da fonte desconhecida.
- 5. Siga as intruções para completar a instalação.

**Aviso importante:** Será solicitado habilitar "Fontes desconhecidas" em **xbet999** "Ajustes > Segurança" para a conclusão das etapas.

### **Vorantagens da 1xBet app**

- Aplicação extremamente leve e prática para qualquer dispositivo Android
- Accesso às mesmas funcionalidades disponíveis no website do 1xBet móvel
- Variados eventos em xbet999 direto & amp; uma exclusiva oferta

#### **1xBet APK para Android: O que é e como usá-lo**

Caso possua um dispositivo móvel Android 5.0 e uma versão posterior, é recomendável usar o APKs para ter acesso à 1xBet.

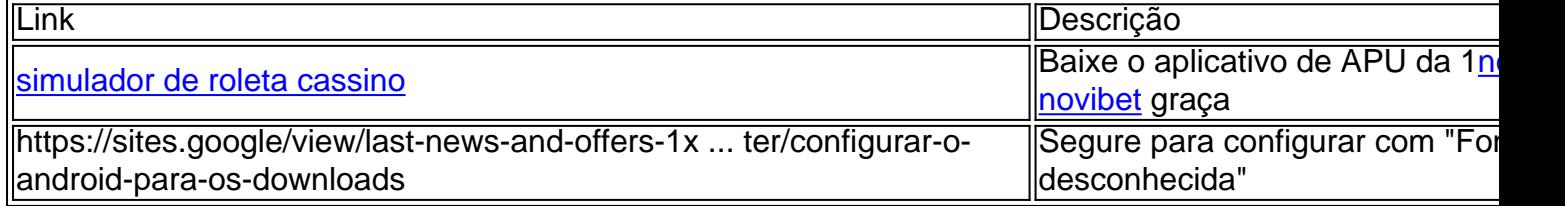

Simplesmente, siga o guia procedimental último para transferência e poderá instalá-lo de maneira confiável em **xbet999 xbet999** máquina

### **Meus 1xbet APK - Download com procedimento seguro.**

"Como baixar os meus 1xbet APK no computador?" - É fácil! Siga essas etapas rápidas:

- 1. Faça download em: [jogos blackjack online](/article/jogos-blackjack-online-2024-08-24-id-32582.htm)Bet APK em **xbet999** Google Sites
- 2. Confirme com muitos antivírus antes
- 3. Acesse "Configurações" no Smartphone ou se esqueça imediatamente
- 4. Nas
- 5. Permitir o download de Fontes desconhecidas.
- 6. Finalizado: clique para baixar: [aposta ganha crédito de aposta](/post/aposta-ganha-cr�dito-de-aposta-2024-08-24-id-4190.shtml)

#### **Xabungle! Prove as últimas notícias e encargos**

#### **para dispositivos mobile**

## **comentário do comentarista**

## **xbet999**

Se você é um amante de apostas esportivas e possui um dispositivo Android com a versão 4.4, essa é a postagem certa para você! Vamos lhe mostrar como descobrir, baixar e instalar a [cacaniquel](/cacaniquel-2024-08-24-id-15959.shtml) na **xbet999** máquina.

#### **xbet999**

A 1xBet app for android 4.4.2 é uma excellentíssima aplicação com a qual você poderá realizar apostas esportivas em **xbet999** qualquer lugar e momentos, usando o dispositivo Android. Além disso, a aplicação é extremamente segura, fácil de usar e intuitiva. possuindo todas as funcionalidades do site web do 1xBet.

### **Descobrir a 1xBet app for android 4.4.2**

O processo de encontrar a [1apostas de futebol](/apostas-de-futebol-2024-08-24-id-5222.html) é fundamental.**,**

Primeiramente, abra o site web da 1[jogo de casino roleta](/jogo-de-casino-roleta-2024-08-24-id-31457.htm). Em seguida, role a tela até o menu inferior e toque na opção "Aplicativos". Por fim, selecione a versão Android à esquerda; automaticamente, irá aparecer o link da 1xBet app for android 4.4.2.

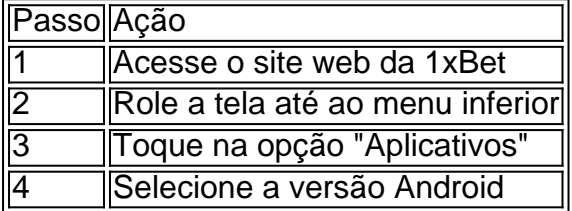

Depois de descobrir como descobrir a 1xBet ap[proleta jogo online2](/roleta-jogo-online-2024-08-24-id-42315.html), aprenda como baixar e instalar na **xbet999** máquina.

### **Baixar e instalar a 1xBet app for android 4.4.2**

Agora que descobriu a 1[jogar poker online](/jogar-poker-online-2024-08-24-id-30501.pdf), siga as instruções abaixo para realizar o download e instalar na **xbet999** máquina.

**Nota:** Antes de continuar, certifique-se de alterar as definições de desenvolvedor nos ajustes gerais do seu aparelho.

- 1. Toque no link da 1xBet app.
- 2. Toque em **xbet999** "Descarregar" para iniciá-lo.
- 3. Navegue at' ento à secção "Instalar aplicações desconhecidas"
- 4. Habilite a instalação de aplicações desktop da fonte desconhecida.
- 5. Siga as intruções para completar a instalação.

**Aviso importante:** Será solicitado habilitar "Fontes desconhecidas" em **xbet999** "Ajustes > Segurança" para a conclusão das etapas.

#### **Vorantagens da 1xBet app**

- Aplicação extremamente leve e prática para qualquer dispositivo Android
- Accesso às mesmas funcionalidades disponíveis no website do 1xBet móvel
- Variados eventos em xbet<sup>999</sup> direto & amp; uma exclusiva oferta

#### **1xBet APK para Android: O que é e como usá-lo**

Caso possua um dispositivo móvel Android 5.0 e uma versão posterior, é recomendável usar o APKs para ter acesso à 1xBet.

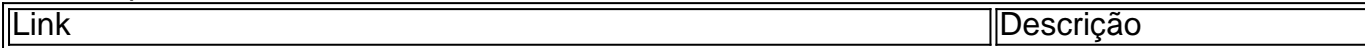

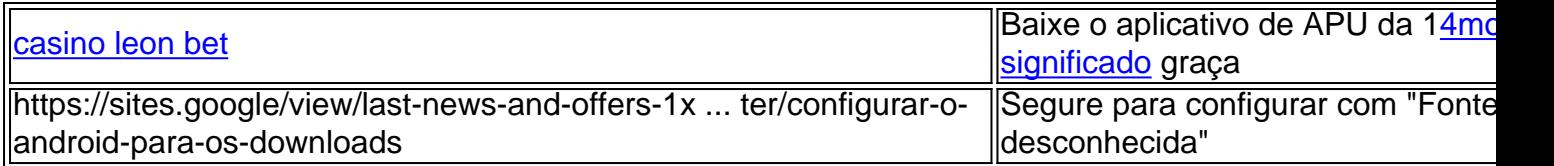

Simplesmente, siga o guia procedimental último para transferência e poderá instalá-lo de maneira confiável em **xbet999 xbet999** máquina

#### **Meus 1xbet APK - Download com procedimento seguro.**

"Como baixar os meus 1xbet APK no computador?" - É fácil! Siga essas etapas rápidas:

- 1. Faça download em: [código bônus betano grátis](/html/c�digo-b�nus-betano-gr�tis-2024-08-24-id-20050.html)Bet APK em **xbet999** Google Sites
- 2. Confirme com muitos antivírus antes
- 3. Acesse "Configurações" no Smartphone ou se esqueça imediatamente
- 4. Nas
- 5. Permitir o download de Fontes desconhecidas.
- 6. Finalizado: clique para baixar: [casino zeus online](/casino-zeus-online-2024-08-24-id-18515.pdf)

#### **Xabungle! Prove as últimas notícias e encargos**

#### **para dispositivos mobile**

#### **Informações do documento:**

Autor: symphonyinn.com Assunto: xbet999 Palavras-chave: **xbet999** Data de lançamento de: 2024-08-24 06:22

#### **Referências Bibliográficas:**

- 1. <u>[1xwin bet](/1xwin-bet-2024-08-24-id-772.pdf)</u>
- 2. [jogos de casino slots](/pdf/jogos-de-casino-slots-2024-08-24-id-33058.pdf)
- 3. [melhor cassino online 2024](/post/melhor-cassino-online-2024-2024-08-24-id-34922.shtml)
- 4. [apostas esportivas com bonus gratis](https://www.dimen.com.br/aid-pdf/apostas-esportivas-com-bonus-gratis-2024-08-24-id-5453.html)